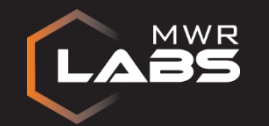

# drozer

#### **1 st August 2013** Black Hat Tools Arsenal

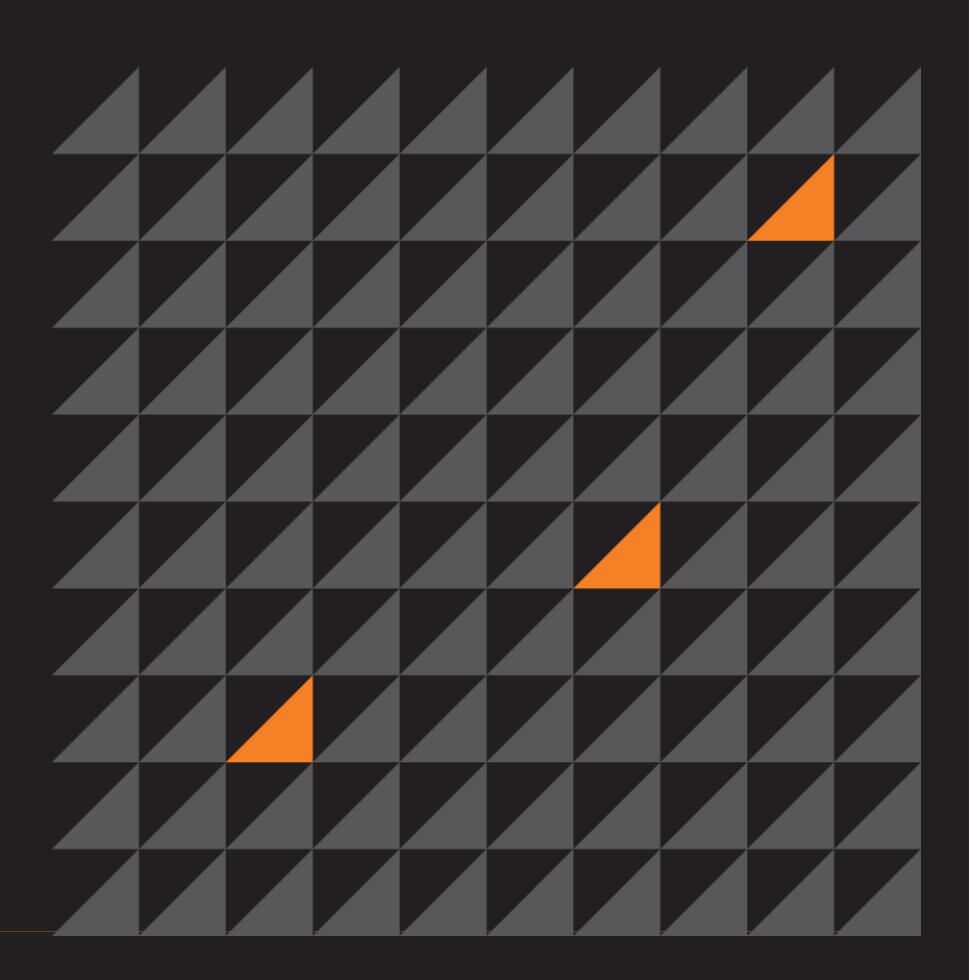

Public **EXTERNAL**

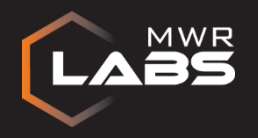

What is drozer?

## drozer is the leading security testing framework for Android

(previously known as Mercury)

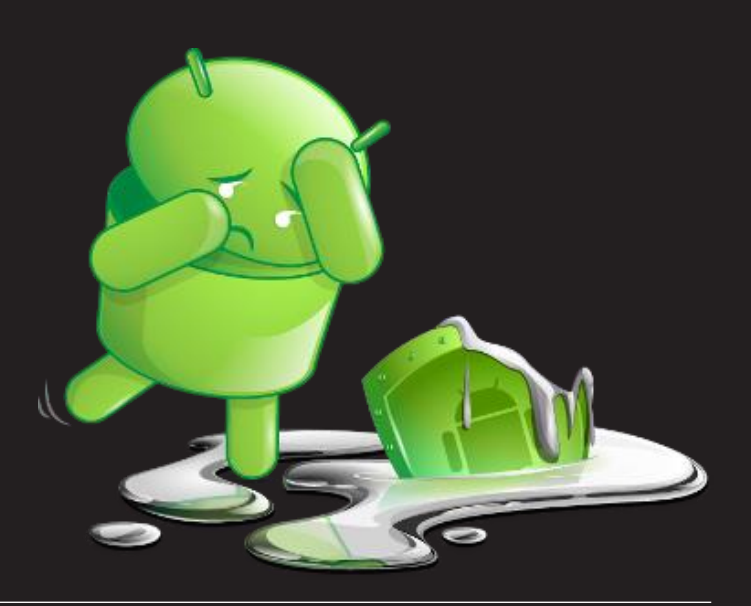

Public

**EXTERNAL**

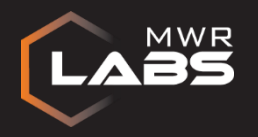

#### What is drozer?

[Local assessment of apps/devices]

drozer enables you to search for security vulnerabilities in apps and devices by assuming the role of an app and interacting with the Dalvik VM, other apps' IPC endpoints and the underlying OS.

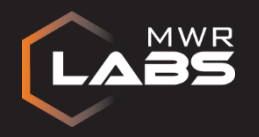

#### What is drozer?

[Remote exploitation of devices]

drozer provides tools to help you use and share public Android exploits. It helps you to deploy a drozer agent by using weasel – MWR's advanced exploitation payload.

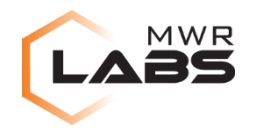

#### **Under the Hood**

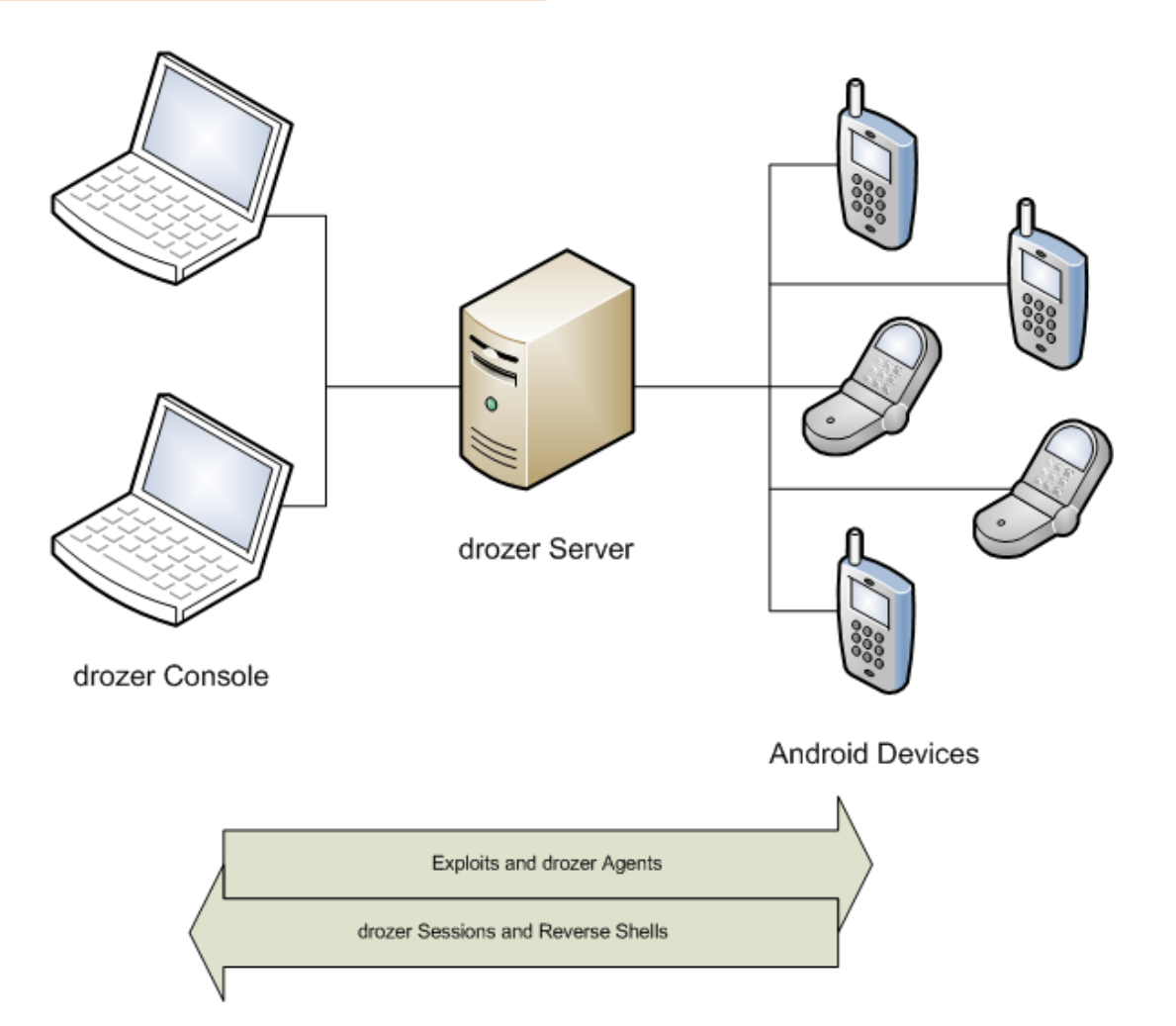

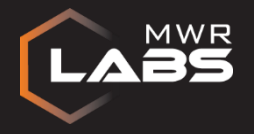

#### The drozer Console

The console is your key interface to the power of drozer.

It provides modules that are run on the connected device to help you find and exploit vulnerabilities.

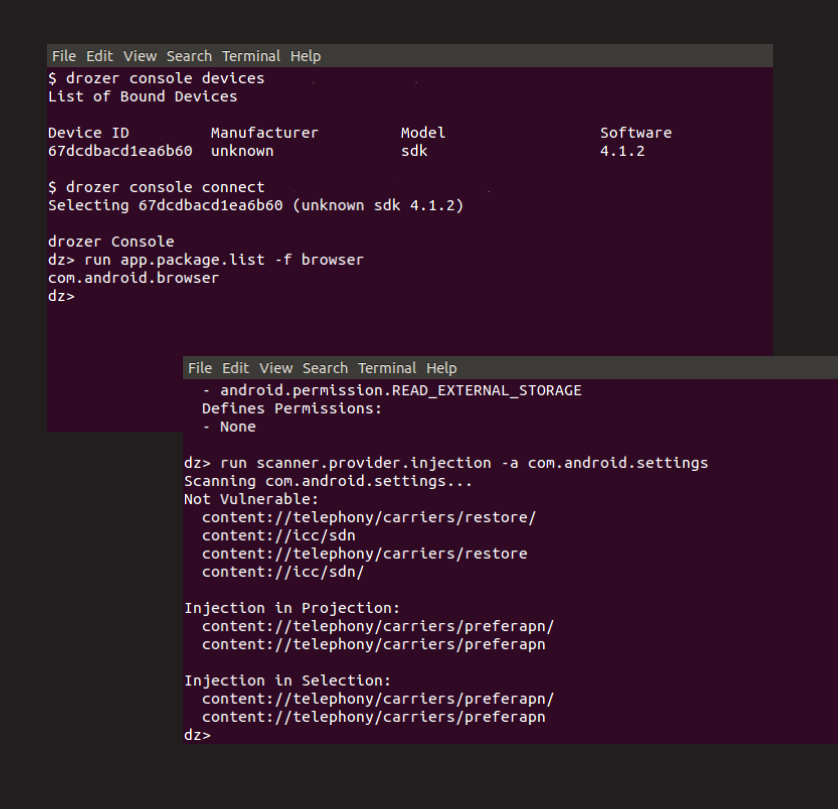

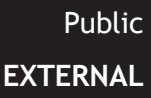

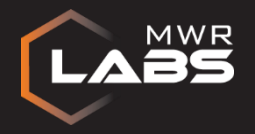

#### The drozer Agent

The drozer agent allows the console to interact with a device.

It provides a simple interface for execution of code pushed by the console, so all of the heavy lifting is done by the console and modules.

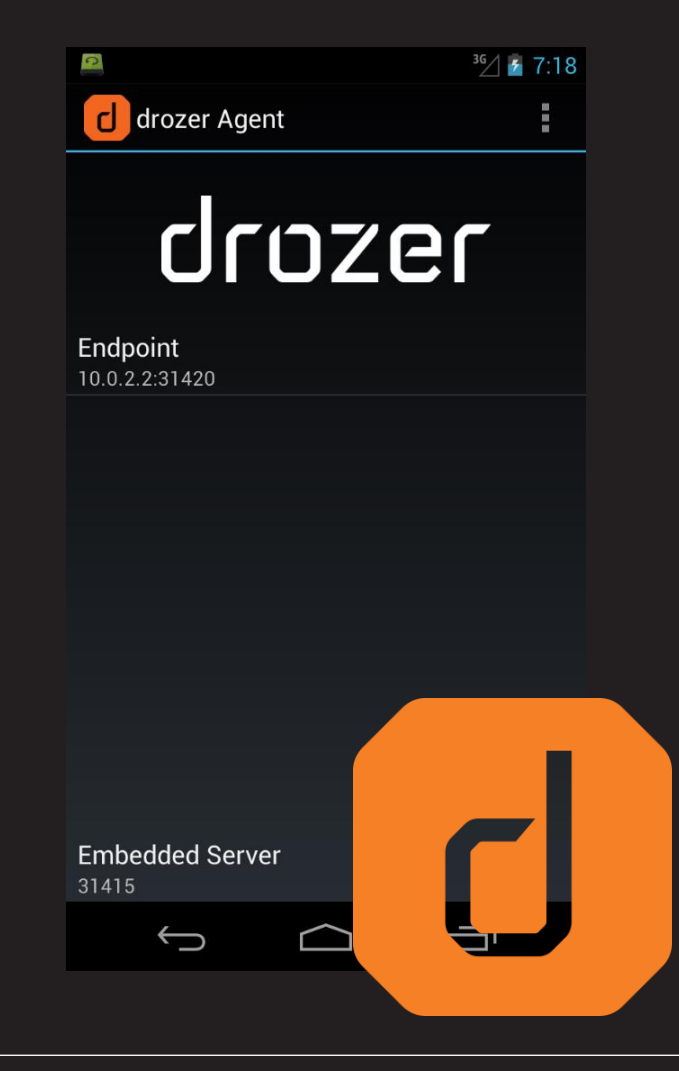

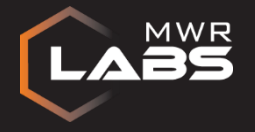

#### The drozer Server

Catches drozer sessions and reverse shells sent by exploit payloads.

Serves the WWW exploit page for browser exploits.

#### Speaks 3 protocols:

- HTTP
- drozerp
- Shell

File Edit View Search Terminal Help

\$ drozer server start Starting drozer Server, listening on 0.0.0.0:31415 2013-07-25 08:07:05 BST - GET - / 2013-07-25 08:07:05 BST - GET - /drozer.png 2013-07-25 08:07:05 BST - GET - /jquery.js 2013-07-25 08:07:05 BST - GET - /labs.png

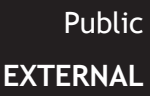

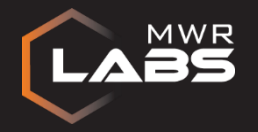

#### The drozer Server

Exploit modules dynamically push new resources to the "web server".

Advanced options include:

- User-Agent Checking
- 'Magic' Byte
- Forced MIME Type

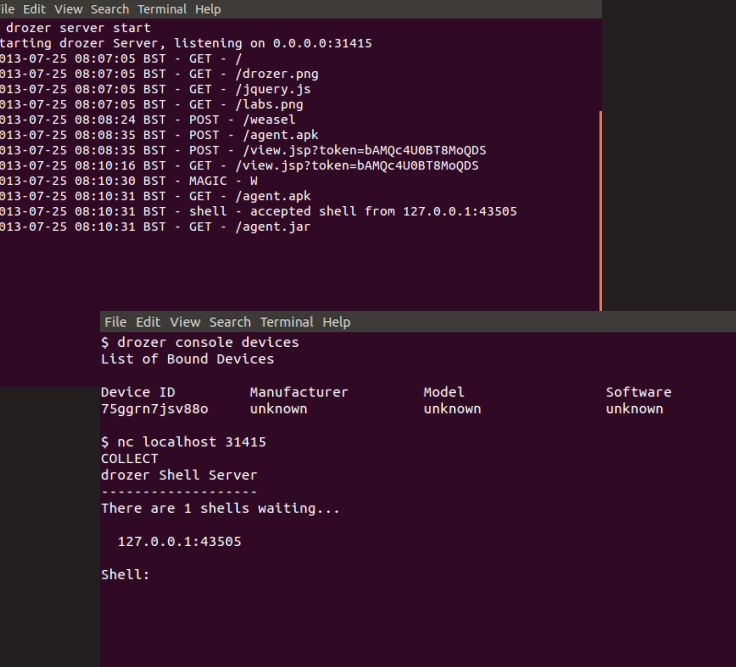

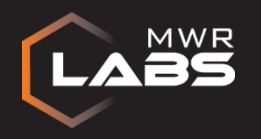

## drozer Exploits

- Publicly known vulnerabilities
- Public exploits with improved reliability
- Some of MWR's own exploits

Browser exploits File format exploits Social engineering DoS

Public **EXTERNAL**

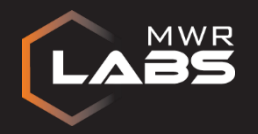

weasel – MWR's new Android payload So much more than silly old shells…

A binary created in Android NDK in C

Provides 3 'weasels':

- privileged\_weasel() INSTALL\_PACKAGES?
- sneaky\_weasel() app\_process JAR loading
- defeated\_weasel() send a shell

Maximum leverage on device from the start

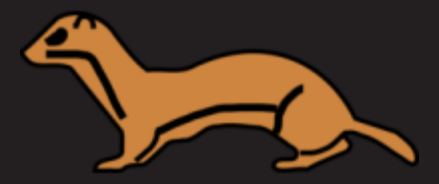

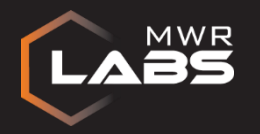

#### weasel – MWR's new Android payload

Stager for weasel does the following:

- Connects to the drozer Server
- Sends "W"
- dup2()'s stdin/stdout/stderr to network socket
- EXECVE('/system/bin/sh')

Server responds with:

- Echo weasel binary into /data/data/…
- Run weasel

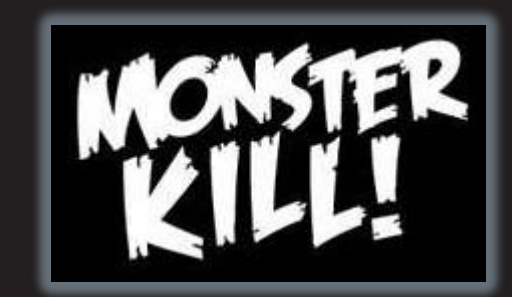

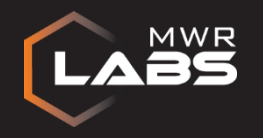

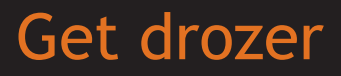

# http://mwr.to/drozer

#### @mwrdrozer +drozer